# Problem A. Nutella's Life

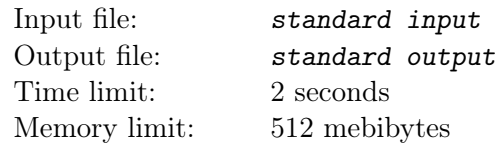

Сайт chefforces.at только что опубликовал расписание контестов на следующий год. Всего планируется n контестов, изменений в расписании не планируется.

После изучения списка авторов каждого контеста Олег выписал  $n$  целых чисел  $a_i$ , по одному для каждого контеста — планируемые ощущения от каждого контеста. Если  $a_i$  положительно, контест добавит позитива, если же отрицательно — наоборот.

Однако Олег не хочет пропускать контесты, особенно он не хочет пропускать несколько контестов подряд. Более формально, если Олег решает пропустить контест и он уже пропустил  $x$  контестов, которые проходили непосредственно перед этим, позитив уменьшается на  $x + 1$ .

Наконец, Олег хочет, чтобы каждый контест приносил как минимум не меньше позитива, чем предыдущий, в котором он участвовал, то есть если Олег участвовал в контестах с номерами  $i$ и  $j, i < j$ , то должно выполняться условие  $a_i \leq a_j$ .

Помогите Олегу составить расписание контестов таким образом, чтобы максимизировать полученный в итоге позитив.

#### Input

Первая строка входа содержит одно целое число  $n$  — количество контестов в расписании  $(1 \leq n \leq 10^5).$ 

Вторая строка содержит  $n$  целых чисел  $a_i$   $(-10^9 \leq a_i \leq 10^9)$ .

# **Output**

Выведите одно целое число: максимальный позитив, который Олег может получить от участия в контестах.

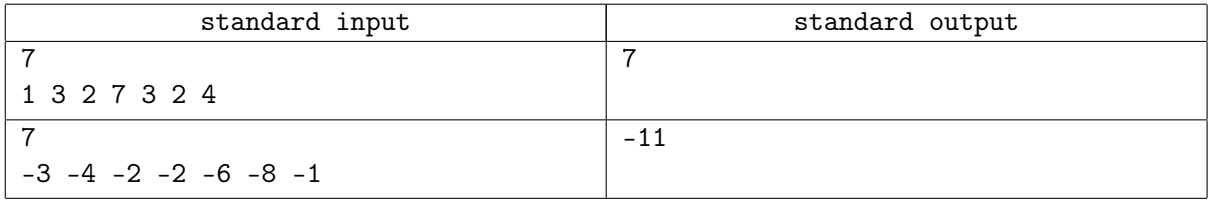

# Problem B. Олег и анализ данных

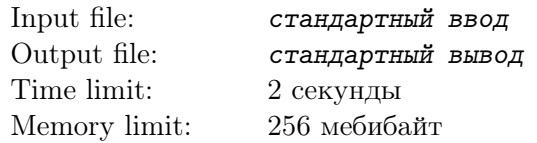

Сейчас у всех на слуху машинное обучение, нейронные сети и большие данные. Вот и студент Олег, желая быть в тренде, стал усердно заниматься анализом данных на языке Python. До чего же приятно прийти в коворкинг, добавить пару слоёв в нейросеть и, откинувшись на спинку кресла, попивать смузи, пока компьютер обрабатывает гигабайты данных! Но сегодня что-то пошло не так, и Олег просит вашей помощи.

Изначально у него был массив a, содержащий очень важные данные: целые числа от L до R. Затем Олег написал функцию  $f(a, m)$ , которая возвращает новый массив, в котором каждое число заменено на его остаток от деления на целое положиельное число  $m$ . Наконец, Олег опечатался и написал строчку  $a = f(a, Q)$ , тем самым удалив исходный массив a! Чтобы оценить масштаб трагедии, он хочет посчитать количество таких целых положительных чисел  $X$ , что, независимо от содержимого изначального массива a, результат работы функции  $f(a, X)$  будет таким же, как и если бы Олег не написал ту злополучную строчку.

Если задача ещё не понятна, вот вам формальное условие. Требуется посчитать количество таких целых положительных чисел X, что для любого целого числа S из отрезка [L, R] будет верно, что

$$
((S \bmod Q) \bmod X) = (S \bmod X).
$$

#### Input

В единственной строке даны три целых числа, разделённые пробелами,  $- L$ , R и Q соответственно  $(1 \leq L, R, Q \leq 10^{12}, L \leq R).$ 

### **Output**

Если количество подходящих чисел X конечно — выведите его. Иначе выведите слово «infinity».

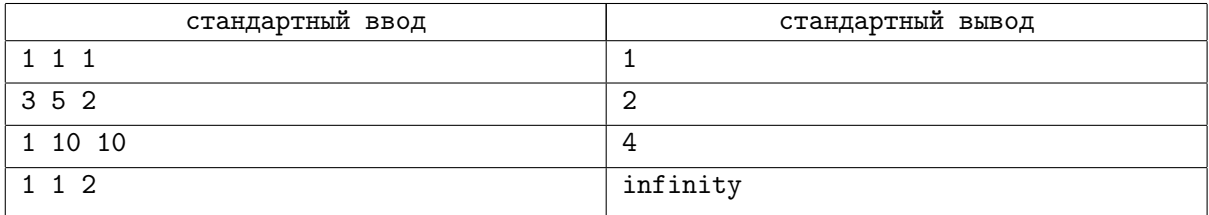

# Problem C. Гирлянда

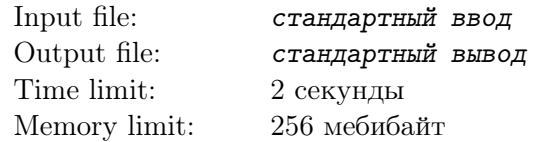

Однажды вечером Никита отдыхал дома и наблюдал за новогодней гирляндой. Огоньки на гирлянде завораживающе мерцали: лампочки по неизвестным Никите правилам то загорались, то гасли. И тут Никита придумал эту задачу.

Новогодняя гирлянда состоит из n последовательно соединённых лампочек различных цветов. В любой момент времени каждая лампочка либо включена, либо выключена. Также известно, что все лампочки одного цвета находятся в одном и том же состоянии и меняют его синхронно.

Время от времени гирлянда меняется следующим образом: все лампочки заданного цвета меняют своё состояние на противоположное. После каждого такого изменения Никиту интересует количество «островков света» — максимальных по включению непрерывных отрезков зажжённых лампочек.

Изначально все лампочки выключены. Помогите Никите посчитать количество «островков света» в гирлянде после каждого её изменения.

# Input

В первой строке заданы три числа  $n, k$  и  $q$  — количество лампочек в гирлянде, количество различных цветов и количество запросов  $(1 \le n, q \le 2 \cdot 10^5, \, 1 \le k \le n).$ 

В следующей строке задана последовательность из n чисел  $c_1, c_2, \ldots, c_n$  — цвета лампочек в гирлянде  $(1 \leq c_i \leq k).$ 

В каждой из следующих q строках задано одно число  $d_i$  — цвет группы лампочек, которая поменяла своё состояние  $(1 \leq d_i \leq k)$ .

# **Output**

Выведите q чисел, по одному на строке. В строке номер  $i$  должно быть выведено количество «островков света» в гирлянде после i-го запроса.

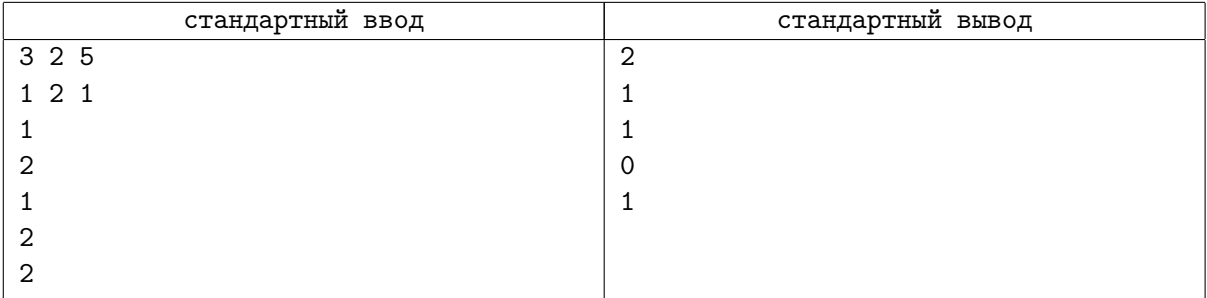

# Problem E. Спрут

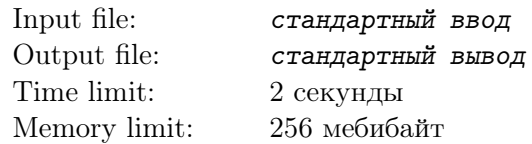

Влад занимается подводной съёмкой. Больше всего ему нравится фотографировать спрутов и осьминогов. Например, знаете ли вы, что у осьминогов три сердца? А то, что они могут изменять форму и окрас тела? А вот вам ещё удивите... Влад, отойди, наконец, от клавиатуры, хватит писать про спрутов!

Влад не только фотограф, но и отличный программист. Он разработал специальную программу для автоматического распознавания спрутов на фотографиях. На вход программа получает фотографию, а на выходе выдаёт представление спрута в виде неориентированного графа. Неформально, неориентированный граф — это множество точек и множество рёбер, их соединяющих. Граф, полученный распознаванием изображения спрута, всегда имеет специфический вид: три или более точки образуют тело, а остальные точки входят в состав щупалец, прикреплённых к точкам тела, причём к каждой точке тела прикреплено не более одного щупальца. Тело — это такая последовательность точек, в которой любые две соседние точки, а также первая и последняя точки, соединены ребром, при этом из каждой точки выходят или два ребра, или три (если к ней прикреплено щупальце). Щупальце — это такая последовательность точек, в которой любые две соседние точки соединены ребром, а из каждой точки выходят или два ребра, или одно (в каждом щупальце точка с одним ребром ровно одна). Кроме того, в таком графе между любыми двумя точками не более одного ребра, а любое ребро соединяет две различные точки.

Собрав все свои фотографии, Влад запустил процесс распознавания и, после нескольких часов ожидания, получил результат. Однако из-за хитрого бага в коде во все графы добавилось одно лишнее ребро! После перечитывания исходного кода своей программы Влад понял, что в каждый граф добавилось ровно одно ребро между двумя различными точками, между которыми ранее не было ребра. Помогите Владу найти лишнее ребро, и в благодарность он расскажет вам ещё много удивительных фактов про спрутов!

### Input

В первой строке даны целые числа n и m, разделённые пробелом, — количество точек и количество рёбер в графе  $(1 \le n, m \le 10^5)$ .

В следующих m строках описаны рёбра графа. Каждое ребро задаётся двумя различными целыми числами, разделёнными пробелом, — номерами точек, которые соединяет это ребро. Точки пронумерованы, начиная с единицы. Каждая пара точек встречается не более одного раза.

Гарантируется, что данный граф был получен добавлением ровно одного ребра к графу, полученному распознаванием изображения спрута.

# Output

В единственной строке выведите два целых числа, разделённых пробелом, — номера точек, между которыми нужно удалить ребро. Номера можно выводить в любом порядке.

Если существует несколько вариантов ответа, выведите любой.

# Example

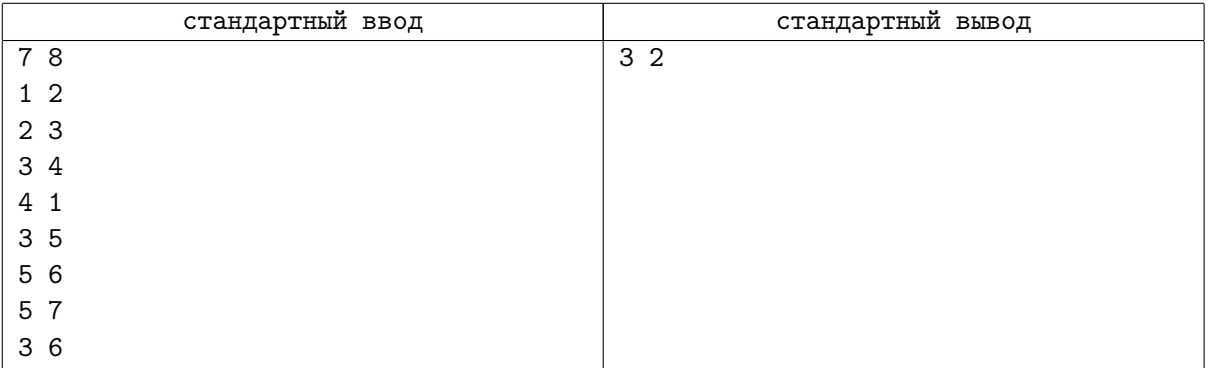

### Note

Примеры графов, которые являются корректными представлениями спрута:

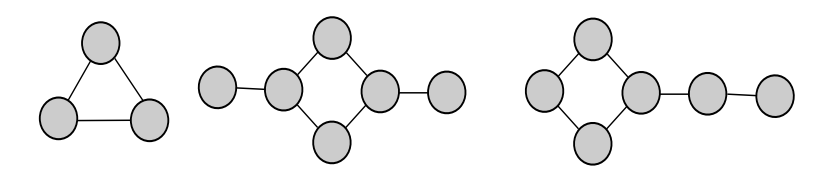

Примеры графов, которые не являются корректными представлениями спрута:

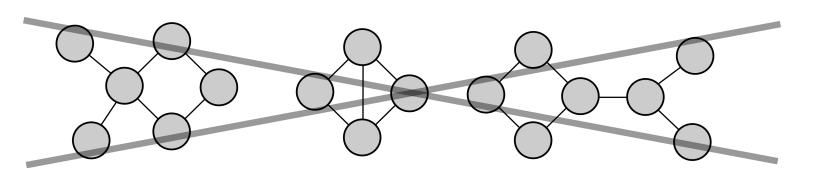

Иллюстрация первого теста:

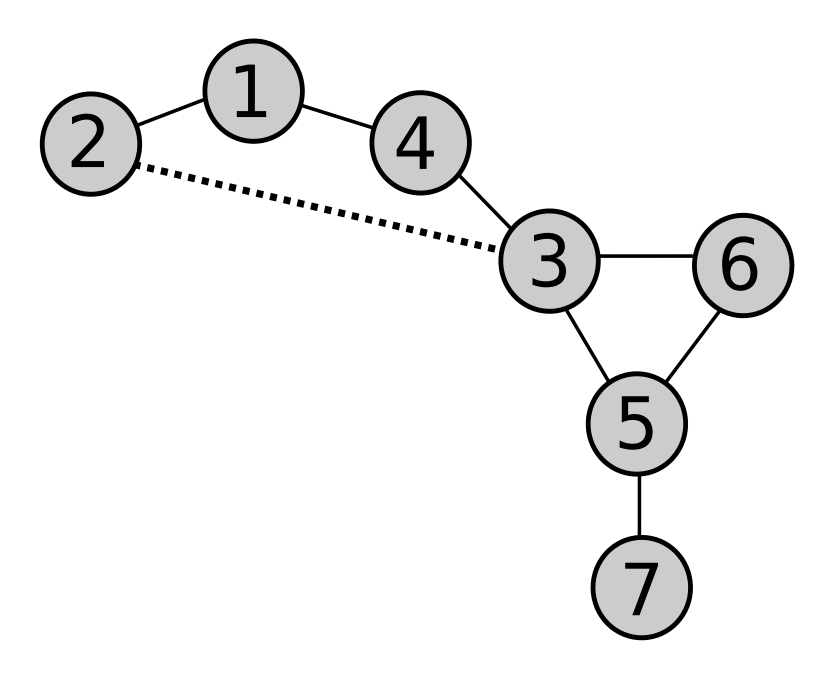

# Problem J. Читаемость

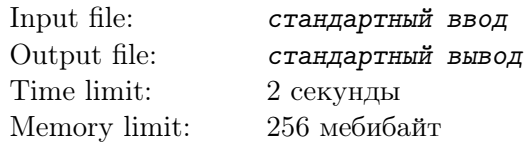

Дана последовательность из  $n$  чисел от 1 до  $10^9$ . Необходимо найти перестановку этих чисел, такую, что:

- 1. В каждой паре соседних чисел есть одно четное и одно нечетное
- 2. Сумма модулей разностей старой позиции и новой позиции по всем числам минимальна
- 3. Перестановка лексикографически минимальна среди всех перестановок, удовлетворяющих пунктам 1 и 2.

Гарантируется, что ответ существует.

### Input

В первый строке дано число  $n$   $(1 \leq n \leq 10^5)$ .

Во второй строке следуют *п* чисел, разделенных пробелом — изначальная последовательность.

### **Output**

Выведите *n* чисел, разделенные пробелом — перестановку последовательности.

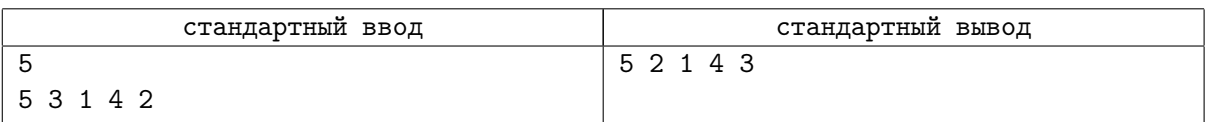

# Problem K. Robotobor

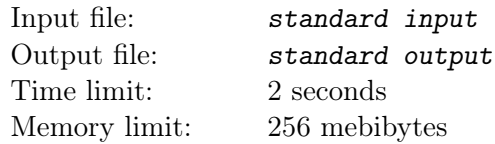

После успеха одного из предыдущих проектов Вам предложено место CEO уральского филиала компании Rapid City Dynamics. На новом месте Вы решили начать разработку нового проекта палиндробота.

Палиндробом может передвигаться по шахматной доске, состоящей из  $n \times m$  клеток. Некоторые клетки заняты, так что робот не может в них зайти. Каждую секунду робот передвигается в клетку, которая имеет общую сторону с текущей клеткой.

Передвижение робота контролируется программой. Программа состоит из нуля или более строк. Каждая строка непуста и состоить из символов "U" (вверх), "D" (вниз), "L" (влево) или "R" (вправо). Каждый символ обозначает, что робот должен передвинуться в соседнюю клетку в соответствующем направлении. Программа выполняется построчно, каждая строка выполняется слева направо.

Программа является корректной тогда и только тогда, когда соблюдаются следующие требования:

- Во время выполнения программы робот не попадает на занятые клетки и не выходит за пределы доски.
- Длина каждой строки не превосходит 100 символов.
- Каждая строка является палиндромом, то есть читается одинаковым образом слева направо и справа налево.

Ваша задача — найти корректную программу, которая переводит палиндробота из клетки S в клетку F и состоит из наименьшего возможного количества строк. Обратите внимание, что минимизировать суммарную длину строк не обязательно.

### Input

Первая строка входа содержит два целых числа n и  $m$  — количество строк и количество столбцов доски  $(1 \leq n, m \leq 50)$ .

Последующие n строк задают доску. Каждая из этих строк содержит m символов — или символ "." (пустое поле), или "#" (занятая клетка), "S" (начальная клетка) или "F" (конечная клетка). Гарантируется, что начальная и конечная клетки не заняты и что доска содержит ровно один символ "S" и ровно один символ "F".

### **Output**

Если программы, удовлетворяющей условию задачи, не существует, выведите −1.

Иначе выведите соответствующую программу. Первая строка вывода должна содержать количество строк в программе k. Каждая из последующих k строк задаёт одну строку программы. Если корректных ответов несколько, выведите любой.

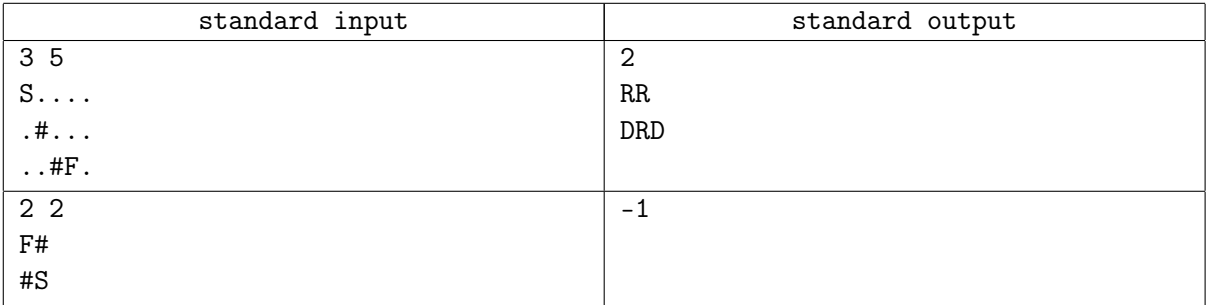

# Problem L. Graph Isomorphism

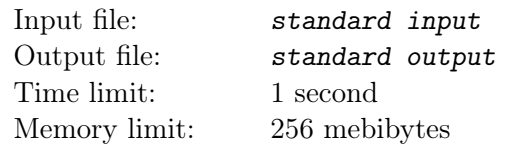

Даны два неориентированных графа  $A = (V_A, E_A)$  и  $B = (V_B, E_B)$ , где набор вершин графа A есть  $V_A = \{a_1, a_2, a_3, \ldots, a_{n_A}\},\$ а набор вершин графа  $B$  есть  $V_B = \{b_1, b_2, b_3, \ldots, b_{n_B}\}.$  Графы  $A$  и  $B$ являются изоморфными тогда и только тогда, когда

- 1. количество рёбер графа A равно количеству рёбер графа B и количество вершин графа A равно количеству вершин графа B.
- 2. Существует такая биективная функция  $f: V_A \to V_B$ , что  $\{u, v\} \in E_A$  тогда и только тогда, когда  $\{f(u), f(v)\}\in E_B$ .

Иначе говоря, можно перенумеровать вершины графа  $A$  и получить граф  $B$ .

Ваша задача — проверить, что два простых неориентированных графа из трёх вершин изоморфны.

#### Input

Первая строка входа содержит одно целое число  $T$  ( $T \le 100$ ) — количество тестовых примеров.

Каждый тестовый пример начинается строкой, содержащей одно целое число  $m$  — количество рёбер  $m (0 \le m \le 3)$  в первом графе из 3 вершин (пронумерованных целыми числами от 1 до 3). Каждая из последующих  $m$  строк содержит по два различных целых числа  $u, v$  — номера вершин, соединённых ребром  $(u \neq v, u, v \in \{1, 2, 3\}).$ 

Гарантируется, что любые две вершины соединены не более, чем одним ребром.

Далее следует описание второго графа в аналогичном формате.

# **Output**

Если два графа изоморфны, выведите "yes". Иначе выведите "no".

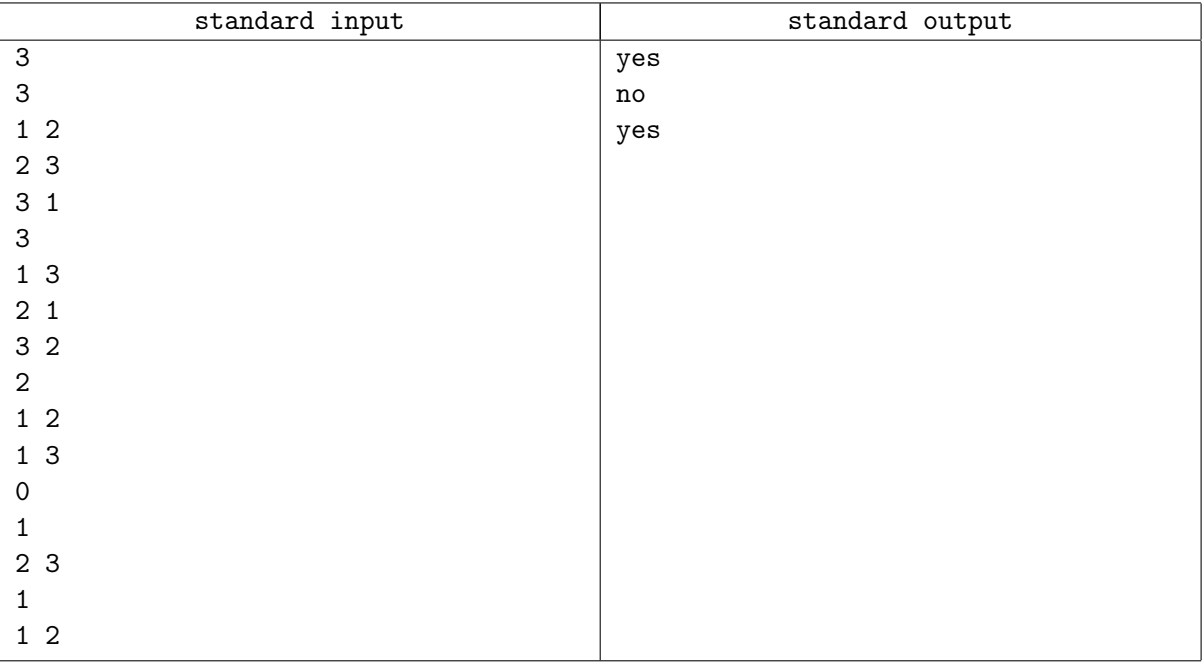

# Problem M. Hamming Distance

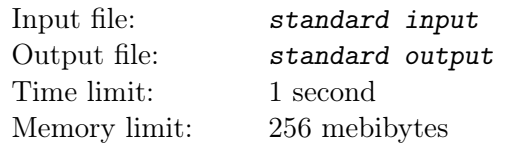

Расстояние Хэмминга  $d_H(\vec{v}, \vec{u})$  между двумя n-мерными векторами  $\vec{v} = (v_1, \ldots, v_n)$  и  $\vec{u} = (u_1, \ldots, u_n)$ определяется как  $d_H(\vec{v}, \vec{u}) = |\{i : v_i \neq u_i \text{ and } i \in \{1, \ldots, n\}\}|$ , то есть как количество позиций, в которых соответствующие элементы различаются. Например, расстояние Хэмминга между  $(1, 2, 3, 4, 5)$  и  $(1, 0, 0, 4, 5)$  равно 2, так как эти две вектора различаются только во второй и третьей позициях.

Напишите программу, которая бы вычислаля расстояние Хэмминга между двумя заданными n-мерными векторами.

### Input

Первая строка входа содержит одно целое число  $T$   $(T \leq 100)$  — количество тестовых примеров.

Каждый тестовый пример состоит из трёх строк. Первая строка каждого тестового примера содержит целое число  $n (0 < n < 50)$  — размерность векторов. Вторая строка содержит n целых чисел  $v_1, \ldots, v_n$ , а третья строка содержит n целых чисел  $u_1, \ldots, u_n$ . Гарантируется, что  $v_1, \ldots, v_n, u_1, \ldots, u_n \in \{0, 1, \ldots, 99\}.$ 

# **Output**

Для каждого тестового примера выведите расстояние Хэмминга между  $(v_1, \ldots, v_n)$  и  $(u_1, \ldots, u_n)$ .

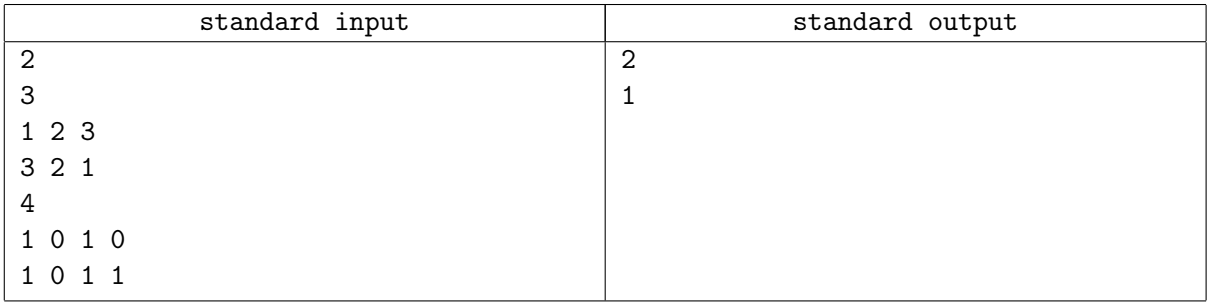

# Problem N. X eNohpi

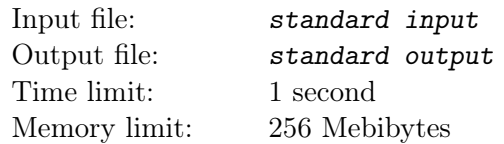

 $\langle X \rangle$ еNohpi» — это новый гаджет от компании Elppa. У каждого X eNohpi есть серийный номер целое число в интервале от 1 до  $10^5$ . Компания Elppa проводит рекламную акцию: если покупается несколько X eNohpi, сумма серийных номеров которых делится на заданное целое положительное число  $M$ , то покупатель получает значительную скидку.

Вам заданы номера X eNohpi, доступных на складе некоторого магазина. Ваша задача — найти размер максимальной партии X eNohpi, которую можно купить с вышеуказанной скидкой в данном магазине. При этом покупка производится ровно один раз.

### Input

В первой строке входного файла заданы два целых числа N и M ( $1\le N\le 500,\;1\le M\le 10^5)$  общее количество iPad на складах магазина и «бонусное» число  $M$ . Во второй строке заданы  $N$ различных целых чисел  $S_1,\ldots,S_N$   $(0\leq S_i\leq 10^5)$  — серийные номера X eNohpi, присутствующих на складе магазина. Гарантируется, что хотя бы для одного подмножества X eNohpi со склада сумма серийных номеров делится на M (то есть скидка применима).

### **Output**

Выведите одно число — максимальное количество X eNohpi из данного магазина, сумма серийных номеров которых делится на  $M$ .

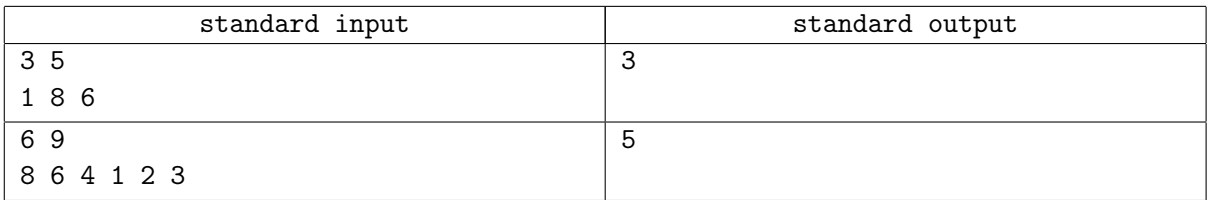

# Problem O. Team Composition

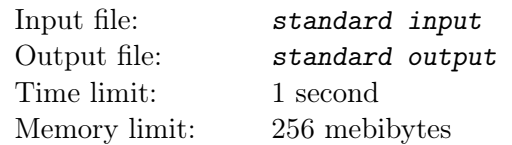

Как известно, в команде, участвующей в ICPC, должно быть три участника, которые работают во время контеста за одним компьютером.

Многие начинающие тренеры считают, что наиболее сильная команда получится, если собрать трёх студентов университета, имеющих максимальный рейтинг на Topforces.

Напишите программу, которая по заданным рейтингам участников поможет этим тренерам выбрать команду.

### Input

Первая строка входа содержит одно целое число  $T$  ( $T \leq 100$ ) — количество тестовых примеров.

Каждый тестовый пример состоит из двух строк. Первая строка содержит одно целое число  $n (3 \leq n \leq 60)$ , указывающее, что *n* студентов университета планируют участвовать в ICPC в этом сезоне. Вторая строка содержит n целых чисел  $r_1, \ldots, r_n$ , разделённых пробелами  $(r_1, \ldots, r_n \in [1, 100])$  — рейтинги студентов на **ТорForces**.

# **Output**

Для каждого тестового примера в отдельной строке выведите максимальный суммарный рейтинг участников команды на Topforces, который может получить тренер.

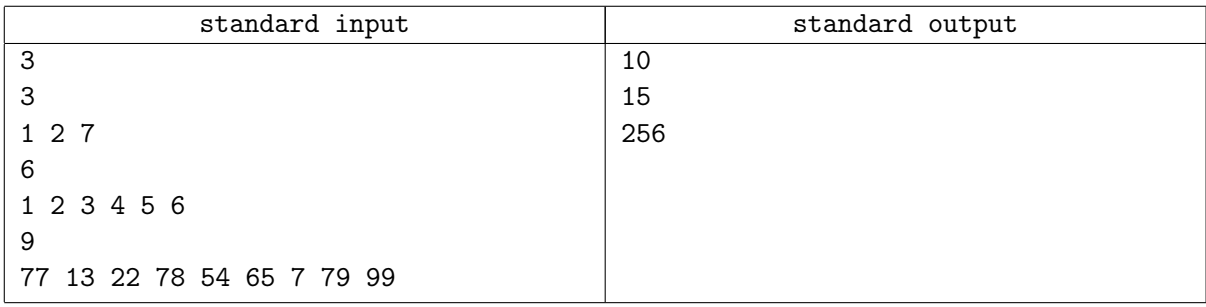

# Problem P. Boxing

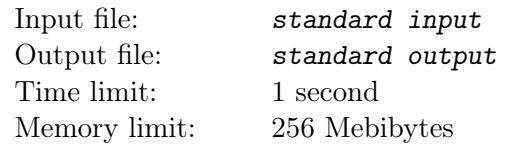

В любительском боксе финалисты определяются в однокруговом турнире на выбывание. Победитель финала получает золотые медали, проигравший — серебряные.

Бронзовые медали разыгрываются в отдельном турнире, в котором участвуют те, кто на протяжении основного турнира проиграл одному из финалистов.

По заданным результатам основного турнира вычислите победителя, серебряного призёра и участников «бронзового» раунда.

### Input

Входной файл состоит из не более, чем 60 тестовых примеров. Каждый тестовый пример начинается целым числом N.  $N = 0$  сигнализирует о завершении входного файла (этот тестовый пример не должен быть обработан). В остальных случаях 2 ≤ N ≤ 6.

Далее заданы 2 $^N\!-1$  строк, состоящих из пар имён (строк длины не менее 1 и не более 10, состоящих из строчных и заглавных латинских букв), обозначающих, что участник, чьё имя указано первым, выиграл свой бой у участника, чьё имя указано вторым.

Гарантируется, что данные корректно описывают однокруговой турнир на выбывание и что имена никаких двух участников не совпадают.

# **Output**

Для каждого тестового примера выведите в соответствии с примером 'Gold: ', затем имя победителя, затем, на следующей строке, 'Silver: ' и имя победителя, затем, на третьей и последней для данного примера строке, 'Bronze round: ' и отсортированный по алфавиту (при сортировке любая строчная буква идёт после любой прописной) список участников турнира за бронзовые медали.

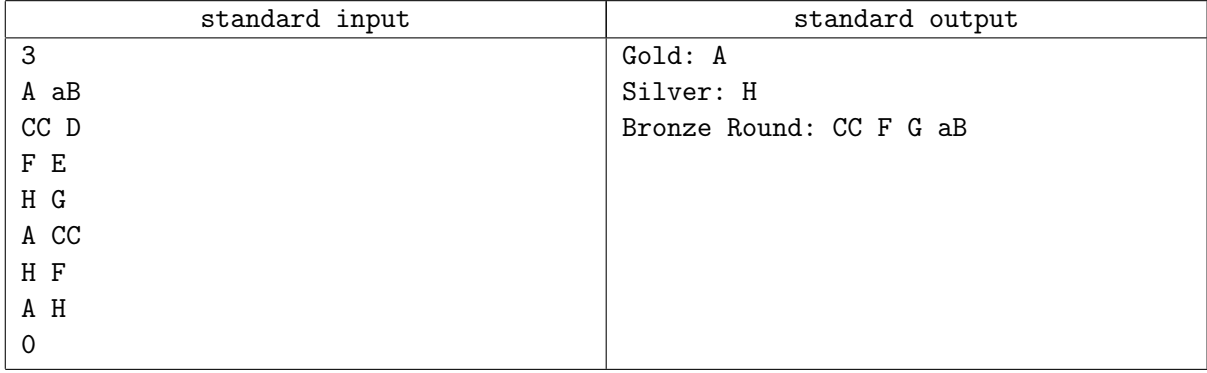